, tushu007.com  $<<$  EON Studio  $>>$ 

书名:<<虚拟现实EON Studio应用教程>>

13 ISBN 9787310027088

10 ISBN 7310027086

出版时间:2007-5

页数:231

PDF

更多资源请访问:http://www.tushu007.com

, tushu007.com

<< EON Studio

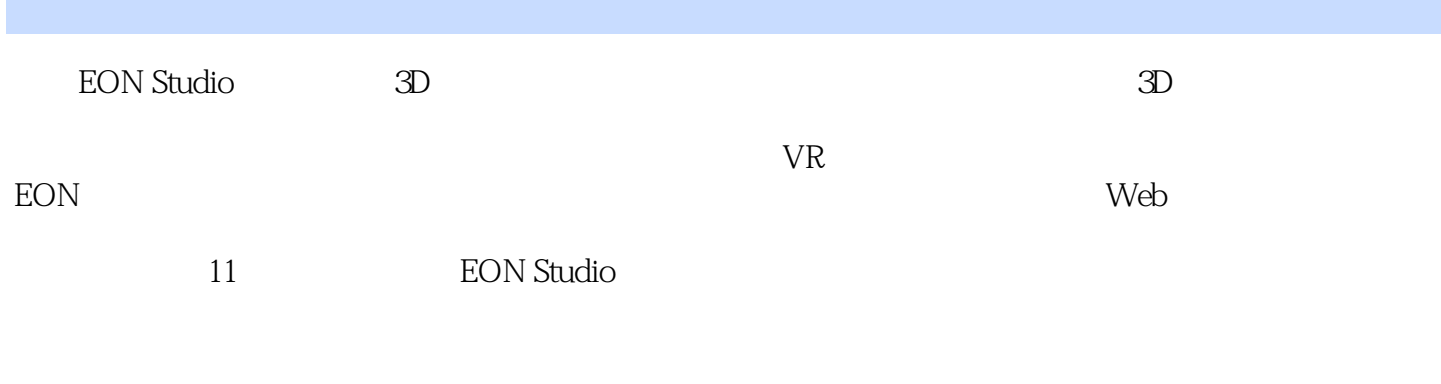

EON Studio and EON

 $\epsilon$ <cases to the EON Studio

, tushu007.com

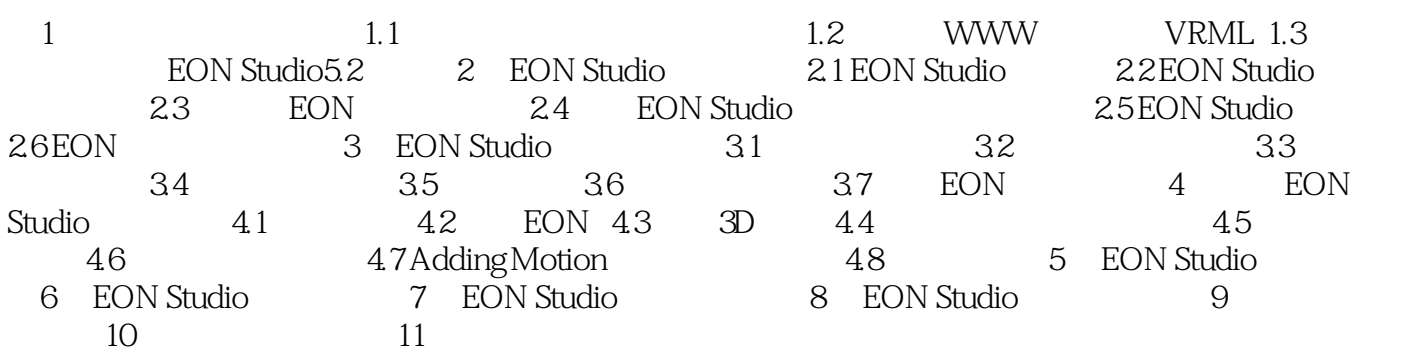

本站所提供下载的PDF图书仅提供预览和简介,请支持正版图书。

更多资源请访问:http://www.tushu007.com